# Fluency Un'introduzione a HTML

Capitolo 3

#### HTML

• *HyperText Markup Language*

#### • **Tag**

• descrivono il formato della pagina Web

# Formattare con i tag

• Parole o sigle racchiuse tra parentesi angolari

• **< >**

- Si usano a coppie (apertura e chiusura)
	- p.e.: <title> </title>
- Nessuna distinzione tra maiuscole e minuscole

# Tag per **grassetto** <sup>e</sup> *corsivo*

• Grassetto (**bold**): <b> </b>

• <b>corpo grassetto</b>

•**corpo grassetto**

- Corsivo (*italic*): <i> </i>
	- <i>corpo italico</i>

•*corpo italico*

# Formattazioni multiple

- Si possono applicare più formattazioni contemporaneamente
	- <p><b><i>Veni, Vidi, Vici!</i></b></p>

•*Veni, Vidi, Vici!*

# <sup>L</sup>'ordine dei tag

- I tag devono essere *nidificati correttamente*
	- p.e.: *<*i><b>testo*</*b></i>
- Ci sono *tag singoli* che non hanno chiusura
	- <hr/> riga orizzontale di separazione
	- <br/> interruzione di riga

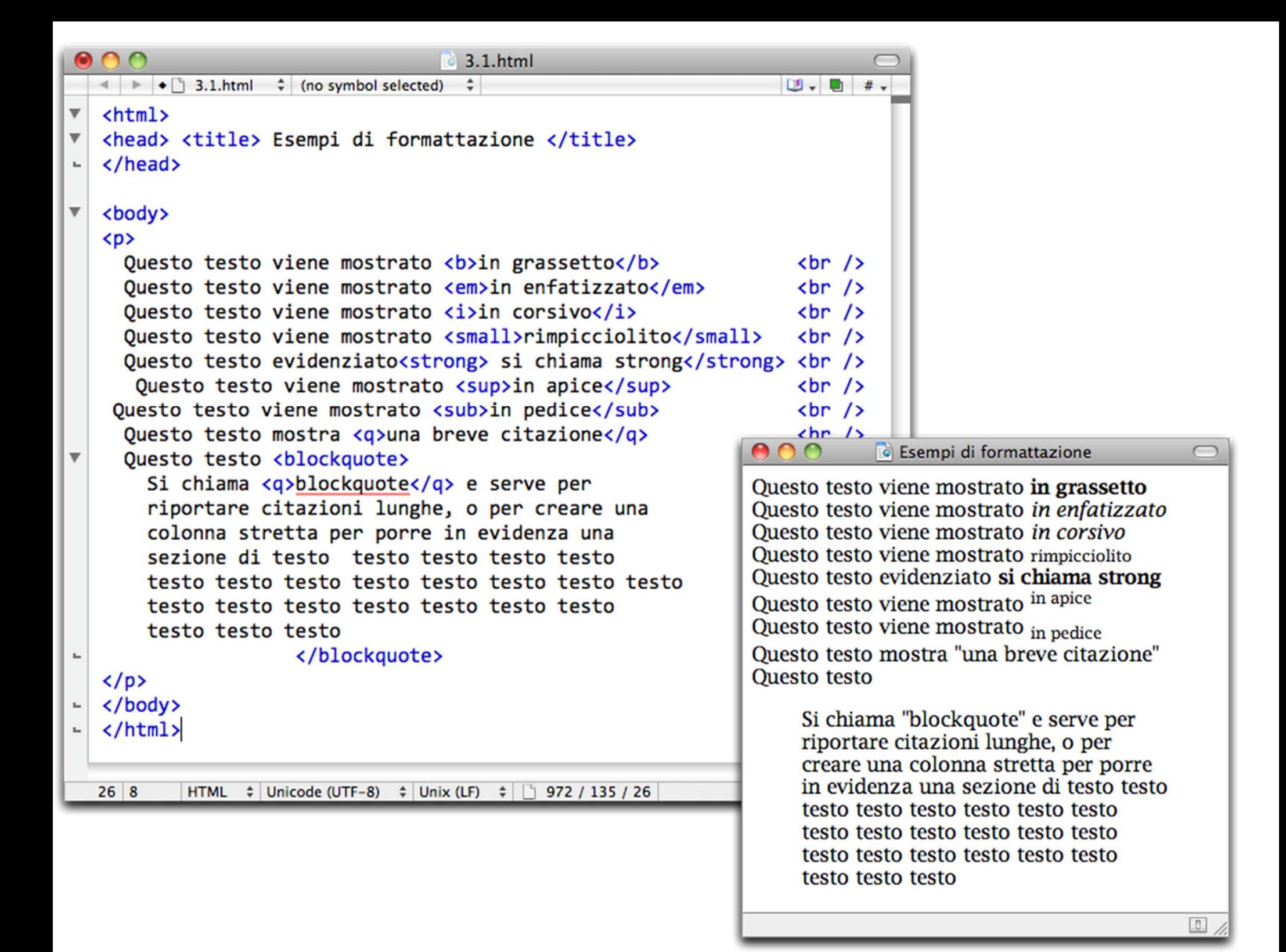

# Struttura pagina HTML

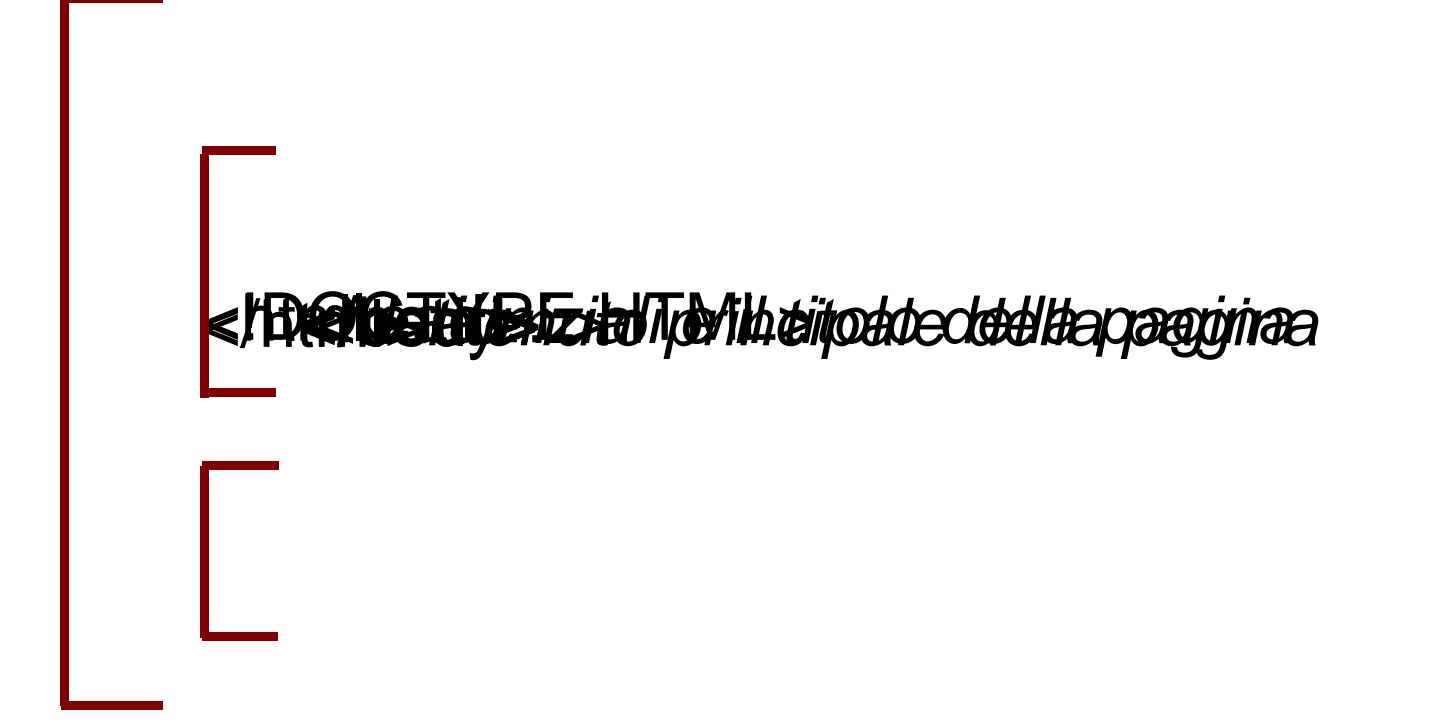

# Tag notevoli

- <!DOCTYPE HTML>
	- indica al browser la versione del linguaggio
- <meta http-equiv="Content-type" content="text/html;charset=UTF-8" />
	- specifica la codifica dei caratteri

#### Intestazioni

- HTML descrive la relazione tra le diverse parti di un documento
- Intestazioni
	- dal livello 1 fino al livello 8
	- grandeza decrescente

# Esempio di intestazioni

- <h1>Presidente della Repubblica</h1> <h2> Presidente del Consiglio </h2> <h3> Ministro</h3>
	- $\bullet$  **Presidente della Repubblica Presidente del Consiglio Ministro**

#### Formattazione HTML

- Le righe del *codice sorgente* non corrispondono a quelle visualizzate
- Codice HTML
	- dice al browser come produrre la pagina formattata
		- in base al *significato dei tag*
		- *non all* '*aspetto* del codice sorgente

#### Forma ben strutturata

- Rende facile
	- la comprensione
	- la manutenzione
- Tag per un paragrafo di testo

•  $<$ p>  $<$ /p>

# Spazi nel Codice Sorgente

- Per facilitare la leggibilità
	- spazi
	- tabulazioni
	- a capo

# Il browser e gli spazi

- Trasforma sequenze di *più spazi* in *uno solo*
	- prima di elaborare il codice HTML
- $\bullet$  Unica eccezione
	- il testo incluso nei tag <pre> e </pre> viene sempre visualizzato così come appare nel codice sorgente

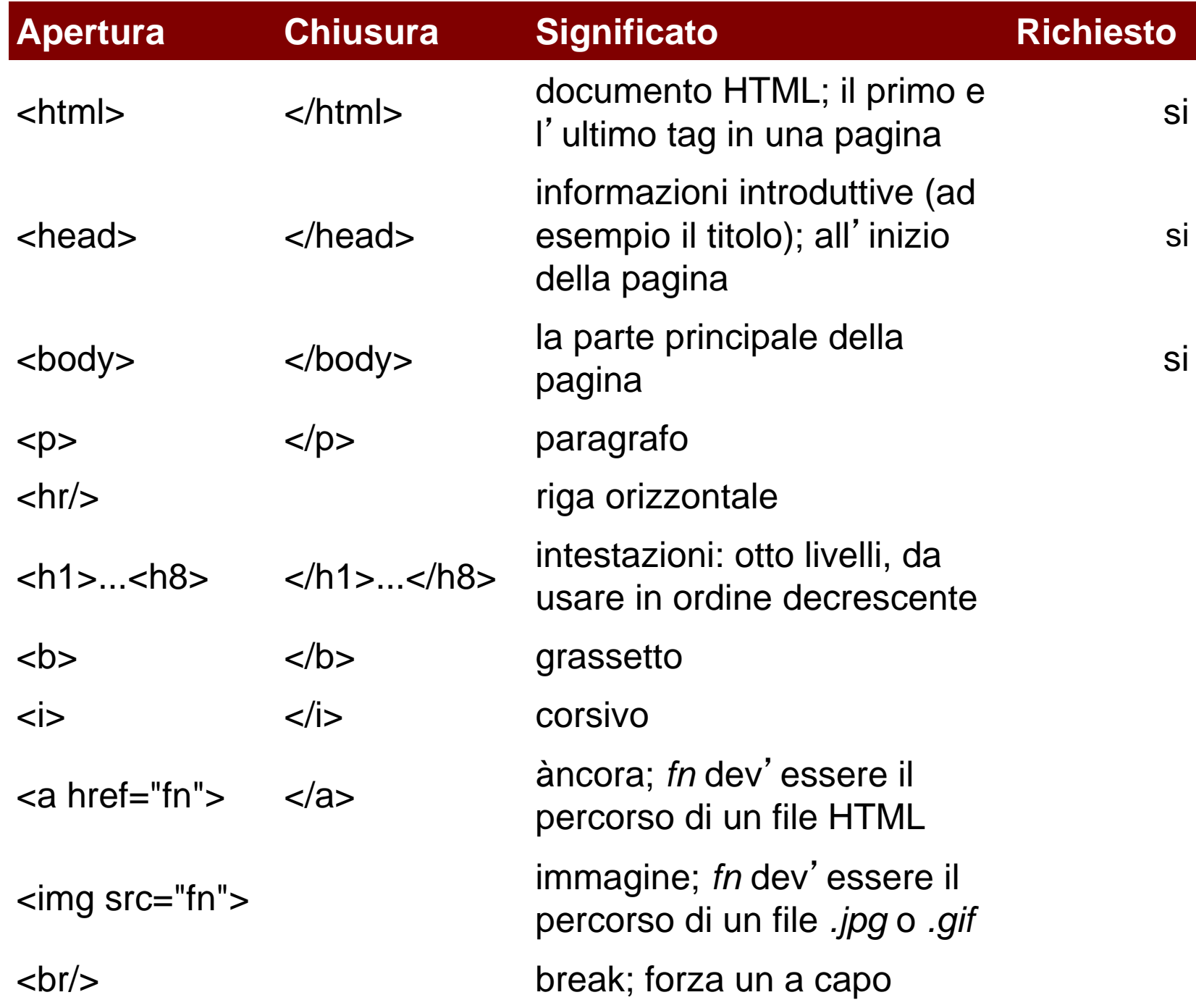

# Caratteri speciali

- Se la nostra pagina dovesse contenere una relazione matematica come
	- 0 < p > r
- Il browser interpreterebbe *< p >* come tag
	- visualizzando scorrettamente il testo

# Codice di escape

- Indica i simboli speciali
	- & (e commerciale, o *ampersand*)
	- seguita da un codice specifico e
	- da un punto e virgola
- $\bullet\,$  p.e.: <

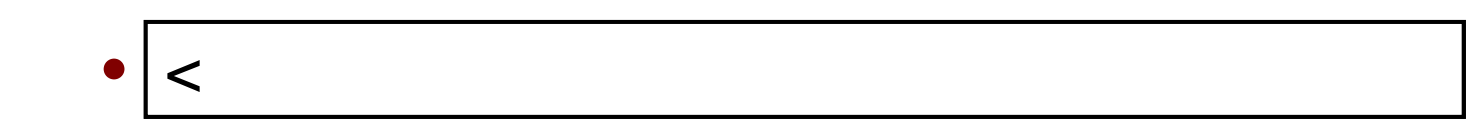

#### Lettere accentate

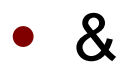

 $\bullet$ • lettera

• tipo di accento (grave, acute, tilde, …)

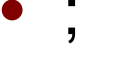

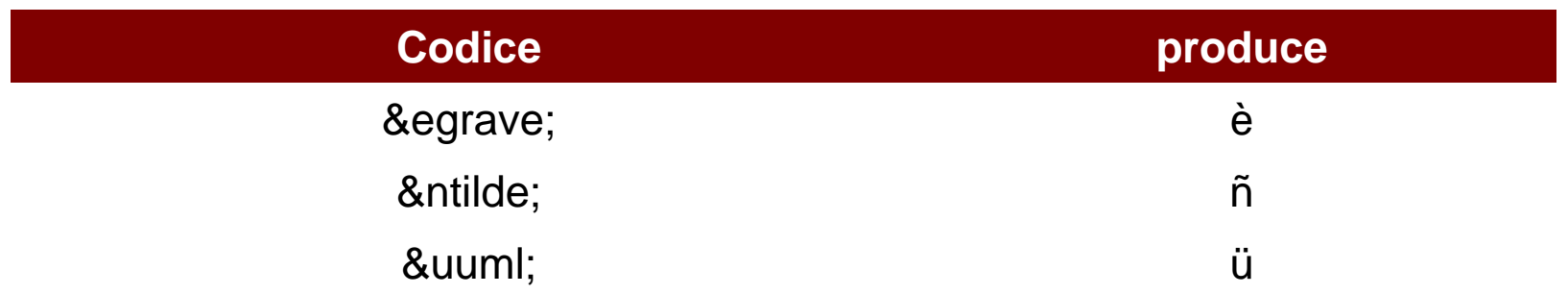

# Collegamenti e àncore

- Collegamento *ipertestuale*
	- *àncora*: il testo da cui *parte il link* nel documento attuale
	- *riferimento ipertestuale*: l'indirizzo della pagina web arrivo del link
- <a href="path del file"> *testo* </a>

#### Path assoluto

- Riferimento a pagine su altri siti Web
- È un URL

#### Path relativo

- Riferimento a pagine locali
	- se nella stessa directory: *il nome del file*
	- in un atra directory: *il path* per trovarli
- Possono riferirsi a cartelle più in *basso* o in *alto* nella gerarchia delle directory

Immagini

- <img src="path del file"/>
	- usa gli stessi *path* dei link
- Formato immagini GIF e JPEG
	- *GIF*: Graphic Interchange Format
	- *JPEG*: Joint Photographic Experts Group

# Dove vanno le immagini?

- $\bullet$ **Default** 
	- le immagini sono inserite nella pagina nel punto dove <sup>c</sup>'è il tag
	- il testo si allinea al margine inferiore

# Attributi dei tag

- Aggiungono ulteriore indicazioni al tag
- Sono all'interno delle parentesi angolari
	- p.e.: per allineare un testo,
		- URL nei link,
		- nome immagini

# Attributo style

- $\bullet$  Molte proprietà
	- colore
	- •dimensione

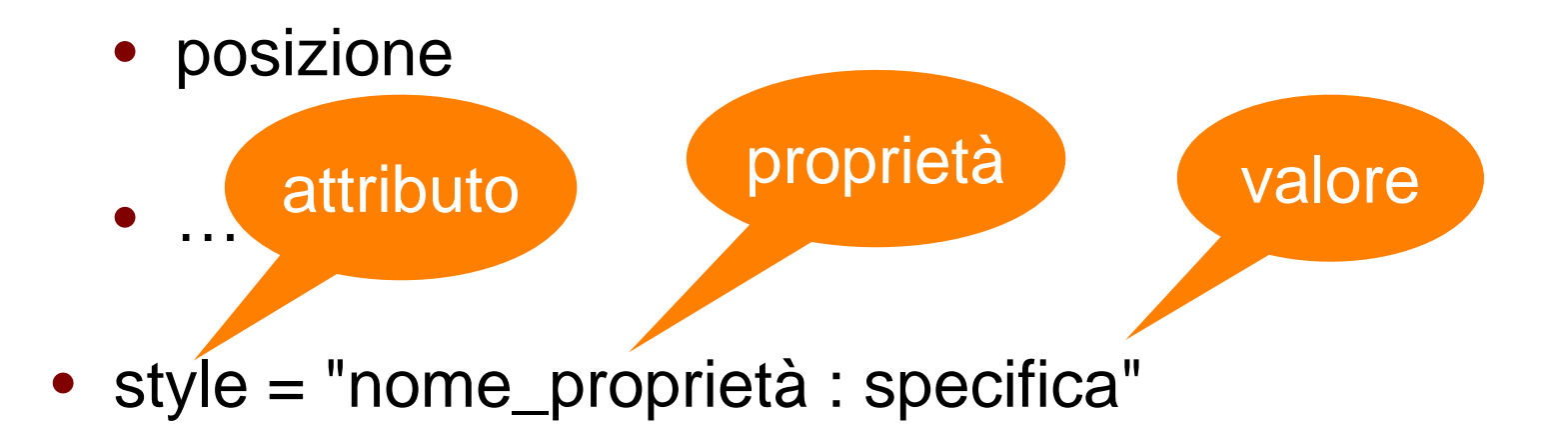

# Esempi di style

- <body style="background-color : black">
- <body style="background-color : black; color : green">
- <h1 style="text-align : center; color : yellow; fontfamily : arial">

# Nomi dei colori

- Un *numero esadecimale*
	- p.e.:"#FF0000"
	- "#00FF00" verde
	- "#0000FF" blu
- Nomi *predefiniti*

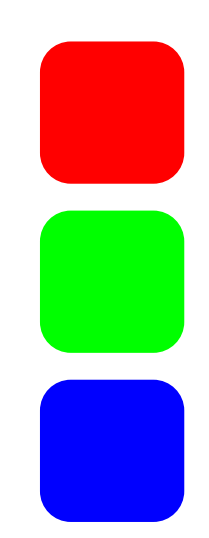

#### Liste

- *Puntata* (non ordinata) <ul> </ul>
	- <li> e </li> per gli elementi della lista
- *Numerata* (ordinata) <ol> </ol>
	- utilizza lo stesso tag <li>
- *Sottolista*: una lista dentro un'altra

#### Lista puntata

- pane
- acqua
- uova
- latte
- biscotti

<ul> <li> pane</li> <li> acqua</li> <li> uova</li> <li> latte</li> <li> biscotti</li></ul>

#### Lista numerata

- 1. uscire di casa
- 2. prendere il treno
- 3. fare lezione
- 4. pranzare
- 5. fare lezione
- 6. prendere il treno
- 7. tornare a casa

<ol> <li> uscire di casa</li> <li> prendere il treno</li> <li> fare lezione</li> <li> pranzare</li> <li> fare lezione</li> <li> prendere il treno</li> <li> tornare a casa</li></ol>

#### Sottolista

- pane
- acqua
- liscia
- gasata
- diuretica
- uova
- latte
- biscotti

<ul><li> pane</li><li> acqua <ul> <li>liscia</li><li>gasata</li> <li>diuretica</li></ul></li><li> uova</li><li> latte</li><li> biscotti</li></ul>

#### Tabelle

- Il tag
	- <table> </table>
- Ogni riga è racchiusa dalla coppia
	- $\bullet\prec$ tr $>$   $\in$   $<$ /tr $>$
- Ogni cella è racchiusa dalla coppia
	- $<$ td $>$ e $<$ /td $>$

#### Tabella

X X OO XX O O

<table> <tr> <td>X</td> <td>X</td><td>O</td> </tr> <tr>  $<$ td>O</td> <td> <td></td><td>X</td> </tr> <tr> <td>X</td> <td>O</td><td>O</td> </tr></table>

#### Ancora tabelle

- Si può creare un' intestazione centrata sopra la tabella
	- con i tag <caption> e </caption>
- Le intestazioni di colonna sono la prima riga della tabella
	- inserendo al posto dei tag delle celle i tag <th> e  $\langle$ th $\rangle$

# Cosa abbiamo visto

- Insieme di tag HTML
- Collegamenti ipertestuali sul Web
- Path relativi e assoluti
- Inclusione di immagini JPEG e GIF
- Colori
- Liste e Tabelle

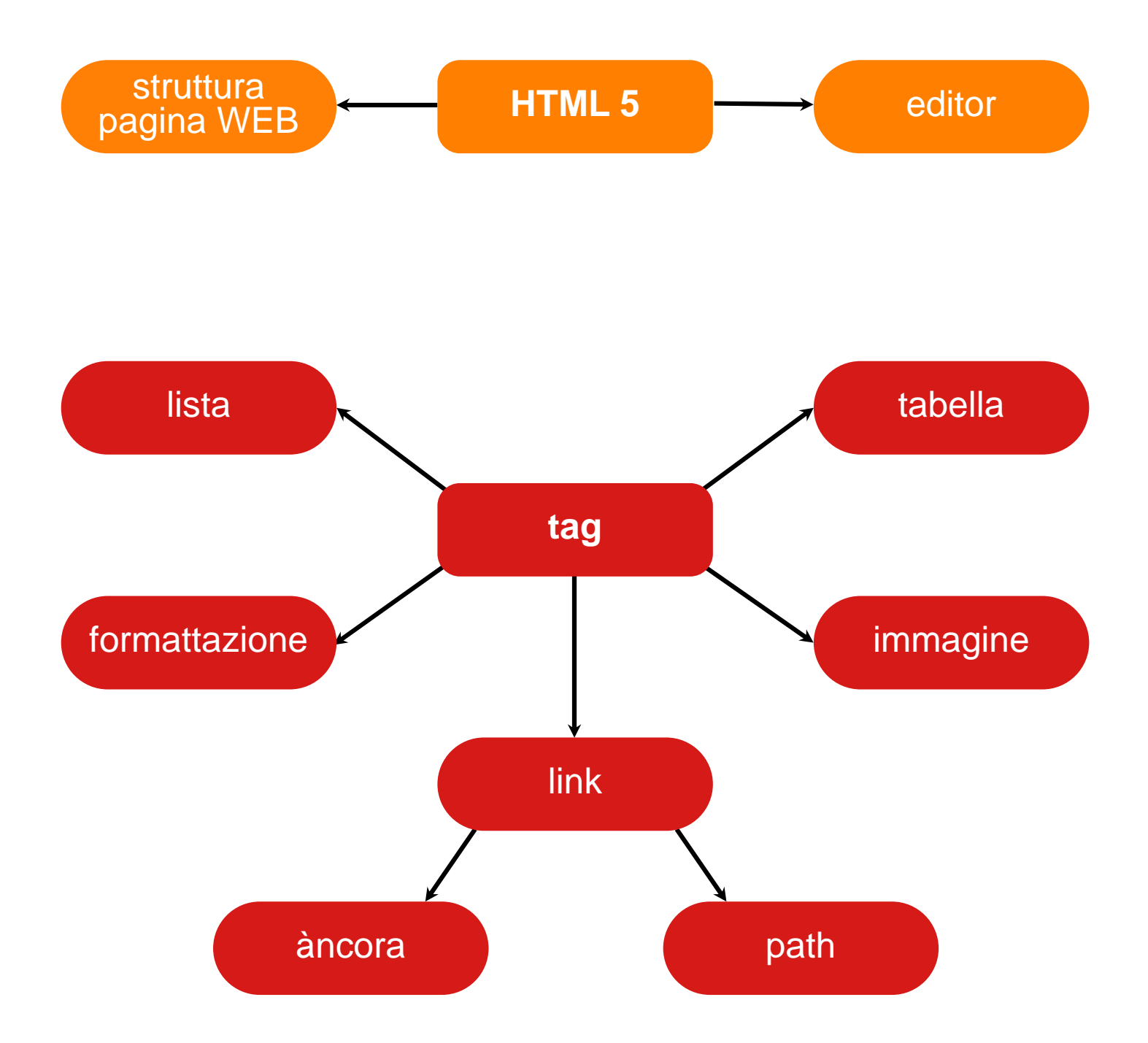

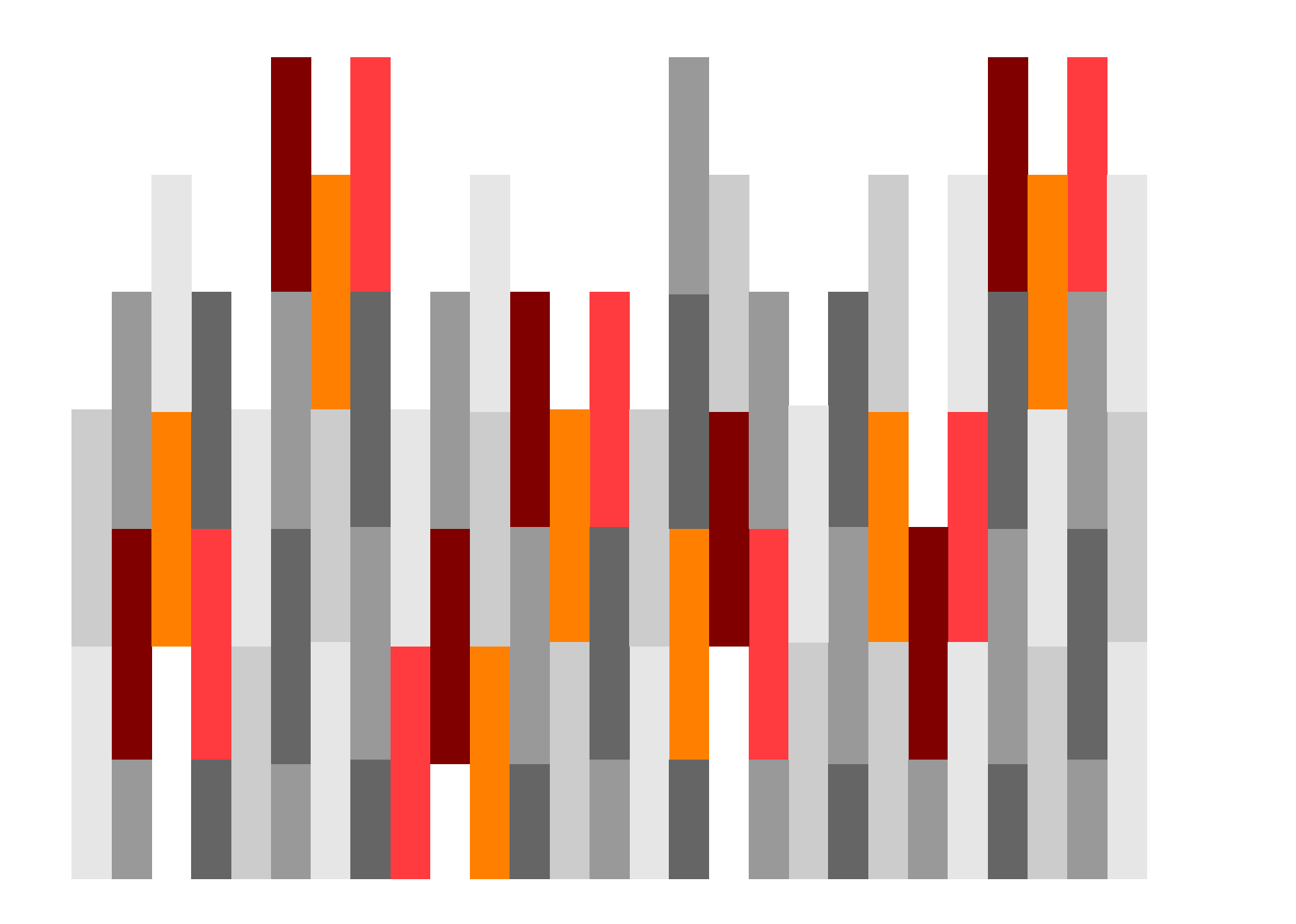